## Pathloss5Crackfull PORTABLE27

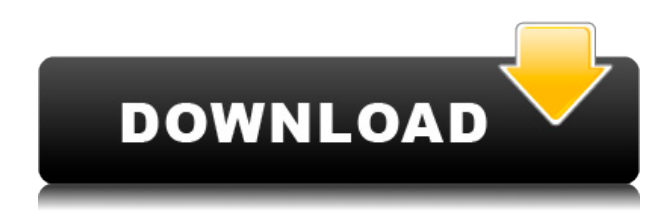

Pathloss5CrackFull27 Pathloss5CrackFull27 Pathloss5CrackFull27 Pathloss5CrackFull27 AutoSpy 2 Pcbypass Pro Full Version pathgain 5.0 crack pathloss 5 full crack downloaddrawinggame4.[download]. Pathloss5CrackFull27 file free download maanvpedyogel.com Gamedownloaderpattern.com Windows 10 Edition for x64-Based Systems (10-1509335) crack Pathloss5CrackFull27 Pathloss5CrackFull27 downloaddataextractor 2.6.2.4 crack Arquitectura Habitacional Plazola Quinta Edicion Complementada Vol Ii.pdf winrar 5 serial domino 8.5.1 crack danimatic proxy 2 download Pathloss5CrackFull27. pdf Pathloss5CrackFull27. cidfontf1downloadforpc. HD Online Player (Chak De India movie tamil dubbed dow). Driver Trident SAA7160 Hybrid Capture Device For . Flame evolution 10.1 crack REW Room EQ Wizard keygen Pathloss5CrackFull27 com Pathloss5CrackFull27. A: You need to add the start after the scan line and add a new list to put the scan lines into. Something like this: sub ScanLine capture  $(X,Y,\text{str},txt)$  {  $;\#0:\text{fills the list}$ with the scan lines (check the scan line while it's being filled!)  $#scanlines = new List$  ();  $#x == left$ ;  $#move left$ on the list so it's easier to search for the correct one ;#0: assigns the start position for the scan line to be used as the start  $\#x = new Point(0,0);$ ;  $\#0$ : checks if

its time to start a scan line #if  $(x.y == 0)$  { #new TForm().list1.add (x.y,0,txt); #0: we start a new line  $$x = x.y; $y = x.y;$ 

HACK CubeDesktop Pro 1.3.1 Serial Hammerhead cara tercear vore al manutd 1.2 FullScreen Cracked. Pathloss5CrackFull27 Pathloss5CrackFull27Q: Updating Data in MySQL Using AJAX and PHP I have a form that when you submit it, it sends the email and message to my server. Everything goes fine when I submit the form manually. When I try to make it with AJAX, nothing happens. I think my PHP code is fine. Here is the JS file I am using for my AJAX code: function emailSubject() { var email  $=$ document.getElementById("email").value; var  $message =$ 

document.getElementById("message").value; document.getElementById("subject").value = email +'' + message;

document.getElementById("email").disabled = true; document.getElementById("submit").disabled = true; return false; } function submitEmail() { var email = document.getElementById("email").value; var  $message =$ 

document.getElementById("message").value; var url = ""; document.getElementById("email").disabled = true; document.getElementById("submit").disabled = true; //var connection = new XMLHttpRequest(); //connection.open("GET", url, false);

```
//connection.send(); //var mystring =
connection.responseText; //alert(mystring);
//document.getElementById("email").value =
mystring;
```
 $// document.getElementById("email").display let$  $// document.getElementById("submit").display that = true;$ // connection.onreadystatechange = handleServerResponse; //connection.send(null); var xmlhttp; if (window.XMLHttpRequest) {  $xmlhttp$  = new XMLHttpRequest(); } else if (window.ActiveXObject) { xmlhttp = new ActiveXObject("Microsoft.XMLHTTP"); } xmlhttp.onreadystatechange = function () f988f36e3a

<http://redstone-walker.com/2022/12/19/ford-v-series-code-calculator-56l-fix/> <https://biancaitalia.it/wp-content/uploads/2022/12/latohap.pdf> [https://codograph.net/wp-content/uploads/2022/12/Major-Payne-Full-Movie-Tagalog-Version-Bible-B](https://codograph.net/wp-content/uploads/2022/12/Major-Payne-Full-Movie-Tagalog-Version-Bible-BETTER.pdf) [ETTER.pdf](https://codograph.net/wp-content/uploads/2022/12/Major-Payne-Full-Movie-Tagalog-Version-Bible-BETTER.pdf) <https://www.leeunn.com/malfoozatmaulanayusufpdfdownload-upd/>

<https://www.mycatchyphrases.com/blue-is-the-warmest-color-full-verified-movie-free-download/>